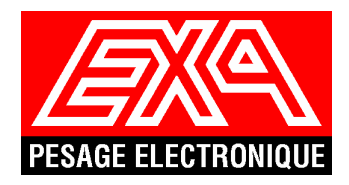

# ANNEXE AU NOTICE DE L'INDICATEUR DEXAL (ref. logiciel DE01.P2 ou version ultérieure)

Dans cette version du logiciel on ajoute la possibilité de :

- La connexion à une imprimante EPSON modèle TM-U220D.

- La connexion pour un Repetiteur de pois modèle VR7 ou VR12.

### - Configuration sortie RS232 :

#### - Choix périphérique :

Cette option permet de choisir le périphérique connecté entre :

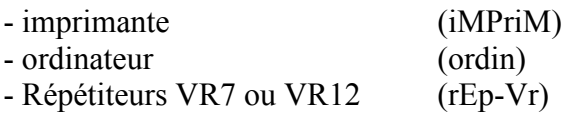

Valeurs possibles : **inPrim, ordin, rEP-Ur** Valeur par défaut :  $\mathbf{u}P\mathbf{r}$   $\mathbf{u}$ .

## - Configuration de l'imprimante :

#### - Choix du type d'imprimante :

Types d'imprimantes disponibles :

- Imprimante ticket CITIZEN IDP562
- Imprimante 80 colonnes EPSON ou IBM
- Imprimante ticket CBM510/520
- Imprimante ticket CBM710/720 ou étiquette IDP3550PRF
- Imprimante Star DP8340
- Imprimante EPSON TMU-220

Valeurs possibles : idP562 EP-ibN CbN520 CbN720 dP8340 TMU220

Valeur par défaut :  $\mathbf{d}$ P562